# Cálculo II Bacharelado e Engenharias

# Semana 01 - Aula 2 Produto de vetores

Prof. Henrique Antonio Mendonça Faria henrique.faria@unesp.br

# **Produto de vetores**

- $\triangleright$  Quando multiplicamos um vetor por outro temos um produto de vetores.
- $\triangleright$  Há dois tipos de produtos de vetores:
	- Produto escalar (o resultado é um número real)
	- Produto vetorial (o resultado é um novo vetor)

 $(x, y) dx -$ 

**Definição** Se  $\mathbf{a} = \langle a_1, a_2, a_3 \rangle$  e  $\mathbf{b} = \langle b_1, b_2, b_3 \rangle$ , então o **produto escalar** de a e  $\mathbf{1}$  $\mathbf b$  é o número  $\mathbf a \cdot \mathbf b$  dado por

$$
\mathbf{a} \cdot \mathbf{b} = a_1b_1 + a_2b_2 + a_3b_3
$$

**Definição** Se  $\mathbf{a} = \langle a_1, a_2, a_3 \rangle$  e  $\mathbf{b} = \langle b_1, b_2, b_3 \rangle$ , então o **produto escalar** de a e **b** é o número  $\mathbf{a} \cdot \mathbf{b}$  dado por

$$
\mathbf{a} \cdot \mathbf{b} = a_1b_1 + a_2b_2 + a_3b_3
$$

- O produto escalar é também conhecido como produto interno.
- O produto escalar de vetores bidimensionais é definido de forma análoga, com duas componentes.

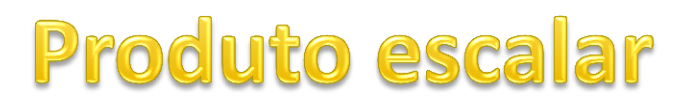

**Exemplo 1** Calcule os produtos escalares entre  $a \ne b$ 

**Exemplo 1** Calcule os produtos escalares entre  $a \ne b$ 

$$
\langle 2, 4 \rangle \cdot \langle 3, -1 \rangle = 2(3) + 4(-1) = 2
$$

**Exemplo 1** Calcule os produtos escalares entre  $a \ne b$ 

$$
\langle 2, 4 \rangle \cdot \langle 3, -1 \rangle = 2(3) + 4(-1) = 2
$$

$$
\langle -1, 7, 4 \rangle \cdot \langle 6, 2, -\frac{1}{2} \rangle = (-1)(6) + 7(2) + 4(-\frac{1}{2}) = 6
$$

**Exemplo 1** Calcule os produtos escalares entre  $a \ne b$ 

$$
\langle 2, 4 \rangle \cdot \langle 3, -1 \rangle = 2(3) + 4(-1) = 2
$$
  

$$
\langle -1, 7, 4 \rangle \cdot \langle 6, 2, -\frac{1}{2} \rangle = (-1)(6) + 7(2) + 4(-\frac{1}{2}) = 6
$$

 $(\mathbf{i} + 2\mathbf{j} - 3\mathbf{k}) \cdot (2\mathbf{j} - \mathbf{k}) = 1(0) + 2(2) + (-3)(-1) = 7$ 

**Propriedades do Produto Escalar** Se  $a, b$  e c são vetores em  $V_3$  e  $c$  é um escalar,  $\mathbf{2}$ então

- 1.  $a \cdot a = |a|^2$
- 2.  $\mathbf{a} \cdot \mathbf{b} = \mathbf{b} \cdot \mathbf{a}$
- 3.  $\mathbf{a} \cdot (\mathbf{b} + \mathbf{c}) = \mathbf{a} \cdot \mathbf{b} + \mathbf{a} \cdot \mathbf{c}$
- 4.  $(c\mathbf{a}) \cdot \mathbf{b} = c(\mathbf{a} \cdot \mathbf{b}) = \mathbf{a} \cdot (c\mathbf{b})$
- 5.  $0 \cdot a = 0$

### Muitas das regras são as mesmas regras algébricas para os números reais.

# Produto escalar: interpretação geométrica

3 **Teorema** Se  $\theta$  é o ângulo entre os vetores **a** e **b**, então  $\mathbf{a} \cdot \mathbf{b} = |\mathbf{a}| |\mathbf{b}| \cos \theta$ 

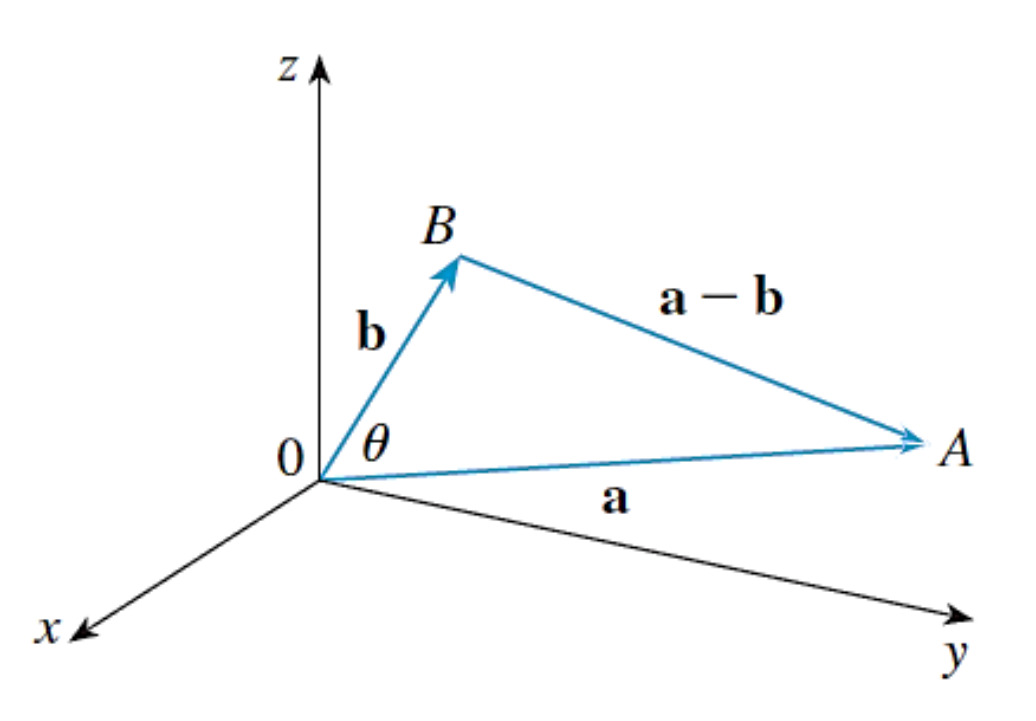

#### **FIGURA 1**

# Produto escalar: interpretação geométrica

- **Teorema** Se  $\theta$  é o ângulo entre os vetores **a** e **b**, então 3  $\mathbf{a} \cdot \mathbf{b} = |\mathbf{a}| |\mathbf{b}| \cos \theta$
- $\triangleright$  Se **a** e **b** são paralelos, então  $\theta = 0$  ou  $\theta = \pi$ .
- Consequência do teorema:

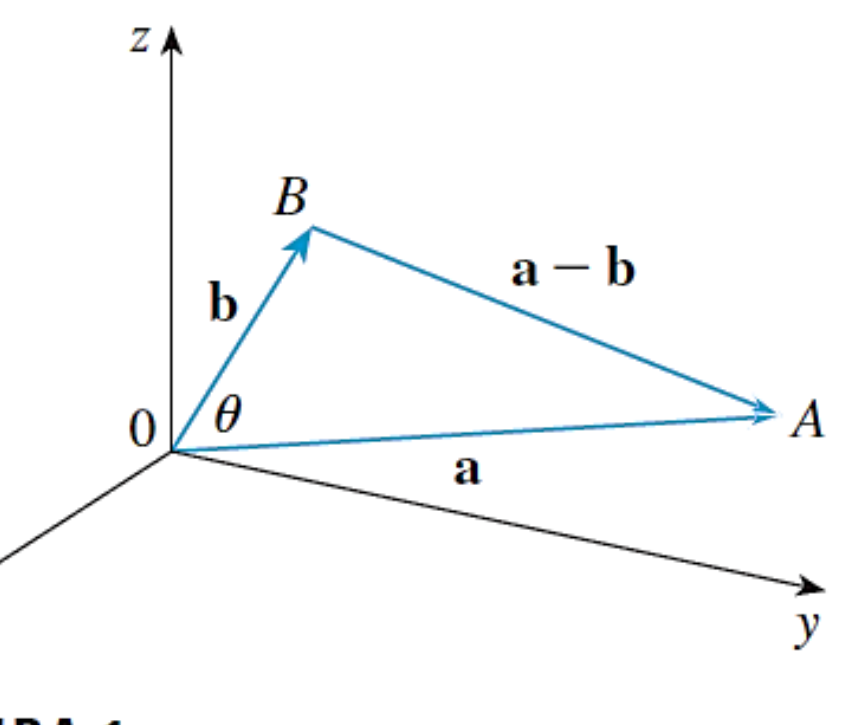

$$
\cos \theta = \frac{\mathbf{a} \cdot \mathbf{b}}{|\mathbf{a}| |\mathbf{b}|}
$$

x.

### **Exemplo 3** Determine o ângulo entre  $a = (2, 2, -1)$  $e b = (5, -3, 2).$

### **Exemplo 3** Determine o ângulo entre  $a = (2, 2, -1)$  $e b = (5, -3, 2).$

$$
|\mathbf{a}| = \sqrt{2^2 + 2^2 + (-1)^2} = 3
$$
 e  $|\mathbf{b}| = \sqrt{5^2 + (-3)^2 + 2^2} = \sqrt{38}$ 

### **Exemplo 3** Determine o ângulo entre  $a = (2, 2, -1)$  $e b = (5, -3, 2).$

$$
|\mathbf{a}| = \sqrt{2^2 + 2^2 + (-1)^2} = 3
$$
 e  $|\mathbf{b}| = \sqrt{5^2 + (-3)^2 + 2^2} = \sqrt{38}$ 

e uma vez que

$$
\mathbf{a} \cdot \mathbf{b} = 2(5) + 2(-3) + (-1)(2) = 2
$$

### **Exemplo 3** Determine o ângulo entre  $a = (2, 2, -1)$ e  $b = (5, -3, 2)$ .

$$
|\mathbf{a}| = \sqrt{2^2 + 2^2 + (-1)^2} = 3
$$
 e  $|\mathbf{b}| = \sqrt{5^2 + (-3)^2 + 2^2} = \sqrt{38}$ 

e uma vez que

$$
\mathbf{a} \cdot \mathbf{b} = 2(5) + 2(-3) + (-1)(2) = 2
$$

temos,

$$
\cos \theta = \frac{\mathbf{a} \cdot \mathbf{b}}{|\mathbf{a}||\mathbf{b}|} = \frac{2}{3\sqrt{38}}
$$

### **Exemplo 3** Determine o ângulo entre  $a = (2, 2, -1)$ e  $b = (5, -3, 2)$ .

$$
|\mathbf{a}| = \sqrt{2^2 + 2^2 + (-1)^2} = 3
$$
 e  $|\mathbf{b}| = \sqrt{5^2 + (-3)^2 + 2^2} = \sqrt{38}$ 

e uma vez que

$$
\mathbf{a} \cdot \mathbf{b} = 2(5) + 2(-3) + (-1)(2) = 2
$$

temos,

$$
\cos \theta = \frac{\mathbf{a} \cdot \mathbf{b}}{|\mathbf{a}||\mathbf{b}|} = \frac{2}{3\sqrt{38}}
$$

Assim, o ângulo entre a e b é

$$
\theta = \cos^{-1}\left(\frac{2}{3\sqrt{38}}\right) \approx 1.46 \quad \text{(ou 84°)}
$$

- **≻** Se dois vetores não nulos **a** e **b** são ortogonais ou perpendiculares, então o ângulo entre eles é  $\pi/2$ .
- Em consequência:

$$
\boldsymbol{a} \cdot \boldsymbol{b} = |a||b| \cos\left(\frac{\pi}{2}\right) = 0
$$

- **≻** Se dois vetores não nulos **a** e **b** são ortogonais ou perpendiculares, então o ângulo entre eles é  $\pi/2$ .
- Em consequência:

$$
\boldsymbol{a} \cdot \boldsymbol{b} = |a||b| \cos\left(\frac{\pi}{2}\right) = 0
$$

 $\triangleright$  Reciprocamente:

se  $\mathbf{a} \cdot \mathbf{b} = 0$  então cos $\theta = 0$ , portanto  $\theta = \pi/2$ .

Dois vetores 
$$
a e
$$
  $b$  são ortogonais se e

\nsomente se  $a \cdot b = 0$ .

 $\triangleright$  Uma vez que o sinal do produto escalar determina o sinal do ângulo  $\theta$ , porque:

$$
\cos \theta = \frac{\mathbf{a} \cdot \mathbf{b}}{|\mathbf{a}| |\mathbf{b}|}
$$

 $\triangleright$  Uma vez que o sinal do produto escalar determina o sinal do ângulo  $\theta$ , porque:

$$
\cos \theta = \frac{\mathbf{a} \cdot \mathbf{b}}{|\mathbf{a}| |\mathbf{b}|}
$$

 $\triangleright$  Então:

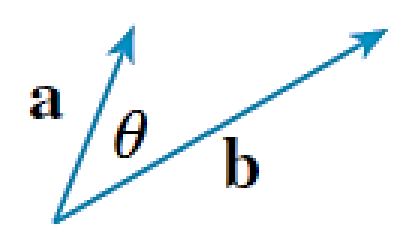

 $\mathbf{a} \cdot \mathbf{b} > 0$  $\theta$  agudo

 $\triangleright$  Uma vez que o sinal do produto escalar determina o sinal do ângulo  $\theta$ , porque:

$$
\cos \theta = \frac{\mathbf{a} \cdot \mathbf{b}}{|\mathbf{a}| |\mathbf{b}|}
$$

 $\triangleright$  Então:

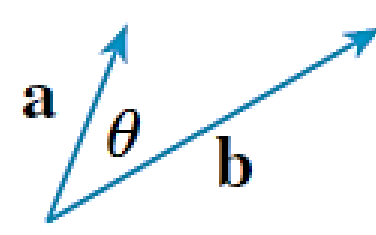

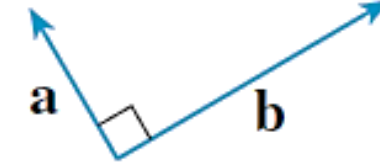

 $\mathbf{a} \cdot \mathbf{b} > 0$  $\theta$  agudo

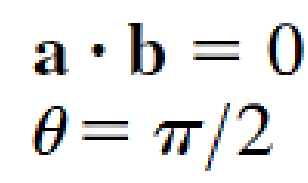

 $\triangleright$  Uma vez que o sinal do produto escalar determina o sinal do ângulo  $\theta$ , porque:

$$
\cos \theta = \frac{\mathbf{a} \cdot \mathbf{b}}{|\mathbf{a}| |\mathbf{b}|}
$$

Então:

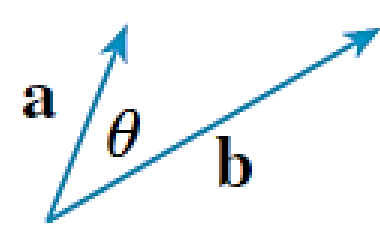

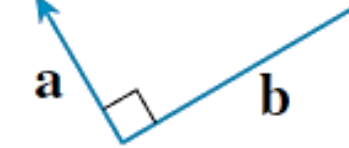

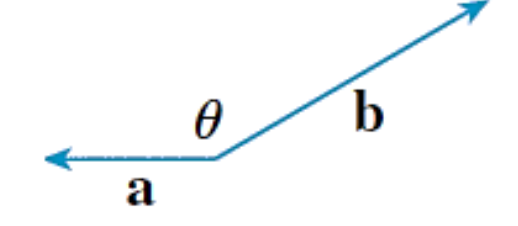

 $\mathbf{a} \cdot \mathbf{b} > 0$  $\theta$  agudo

 $\mathbf{a} \cdot \mathbf{b} = 0$  $\theta = \pi/2$ 

 $\mathbf{a} \cdot \mathbf{b} < 0$  $\theta$  obtuso

### **Exemplo 4**

Mostre que  $\mathbf{a} = 2\mathbf{i} + 2\mathbf{j} - \mathbf{k}$  é perpendicular ao vetor  $\mathbf{b} = 5\mathbf{i} - 4\mathbf{j} + 2\mathbf{k}$ .

### **Exemplo 4**

Mostre que  $\mathbf{a} = 2\mathbf{i} + 2\mathbf{j} - \mathbf{k}$  é perpendicular ao vetor  $\mathbf{b} = 5\mathbf{i} - 4\mathbf{j} + 2\mathbf{k}$ .

 $a \cdot b = (2i + 2j - k) \cdot (5i - 4j + 2k) =$ 

### **Exemplo 4**

Mostre que  $\mathbf{a} = 2\mathbf{i} + 2\mathbf{j} - \mathbf{k}$  é perpendicular ao vetor  $\mathbf{b} = 5\mathbf{i} - 4\mathbf{j} + 2\mathbf{k}$ .

$$
\mathbf{a} \cdot \mathbf{b} = (2\mathbf{i} + 2\mathbf{j} - \mathbf{k}) \cdot (5\mathbf{i} - 4\mathbf{j} + 2\mathbf{k}) =
$$
  
= 2(5) + 2(-4) + (-1)(2) = 0.

### **Exemplo 4**

Mostre que  $\mathbf{a} = 2\mathbf{i} + 2\mathbf{j} - \mathbf{k}$  é perpendicular ao vetor  $\mathbf{b} = 5\mathbf{i} - 4\mathbf{j} + 2\mathbf{k}$ .

$$
\mathbf{a} \cdot \mathbf{b} = (2\mathbf{i} + 2\mathbf{j} - \mathbf{k}) \cdot (5\mathbf{i} - 4\mathbf{j} + 2\mathbf{k}) =
$$
  
= 2(5) + 2(-4) + (-1)(2) = 0.

Portanto:

### $a \perp b$ , como queríamos demonstrar.

 $(x, y) dx$ .

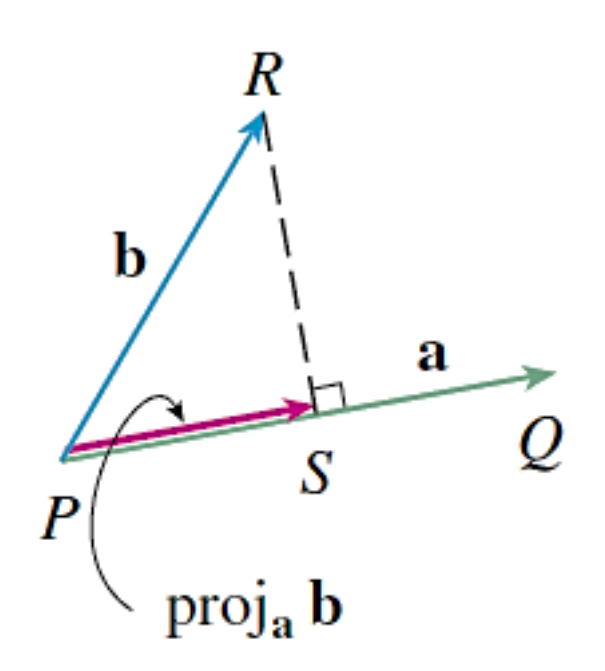

**FIGURA 4** Projeção de vetores

- $\triangleright$  O vetor  $\overrightarrow{PS}$  é chamado vetor projeção de **b** sobre **a**.
- A projeção pode ser pensada como a sombra de **b** sobre **a**.
- A projeção escalar de **b** sobre **a** (ou componente) é o módulo com sinal do vetor projeção.

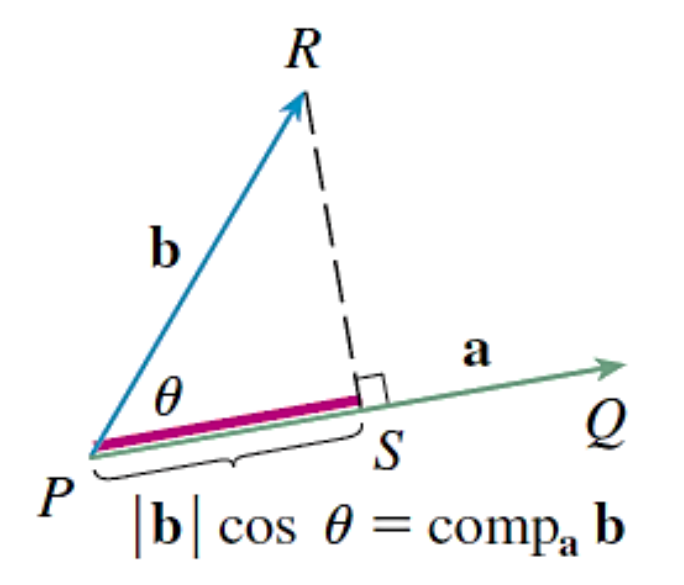

#### Projeção escalar de **b** sobre **a**:

$$
\operatorname{comp}_a \mathbf{b} = \frac{\mathbf{a} \cdot \mathbf{b}}{|\mathbf{a}|}
$$

#### **FIGURA 5** Projeção escalar

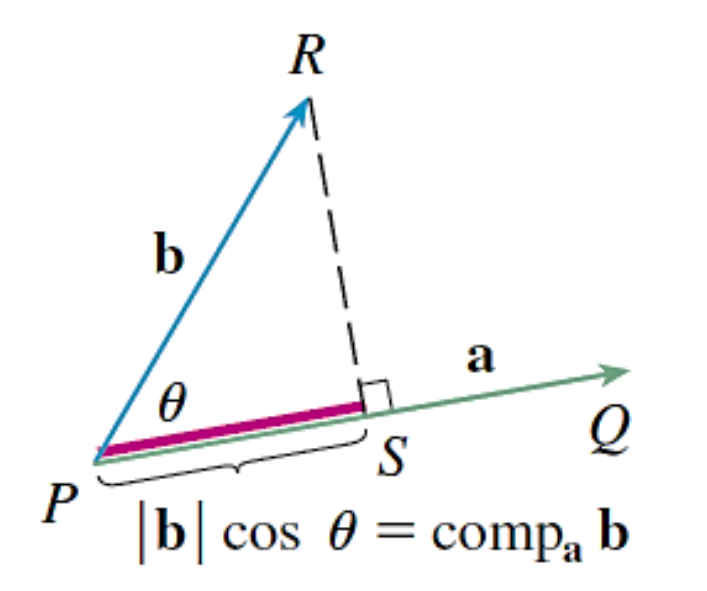

**FIGURA 5** Projeção escalar Projeção escalar de **b** sobre **a**:

$$
\operatorname{comp}_a \mathbf{b} = \frac{\mathbf{a} \cdot \mathbf{b}}{|\mathbf{a}|}
$$

Vetor projeção de **b** sobre **a**:

$$
\operatorname{proj}_a b = \left(\frac{a \cdot b}{\|a\|}\right) \frac{a}{\|a\|} = \frac{a \cdot b}{\|a\|^2} \, a
$$

### **Exemplo 6** Determine a projeção e a projeção escalar de  $b = (1, 1, 2)$  sobre  $a = (-2, 3, 1)$ .

### **Exemplo 6** Determine a projeção e a projeção escalar de  $b = (1, 1, 2)$  sobre  $a = (-2, 3, 1)$ .

Como  $|\mathbf{a}| = \sqrt{(-2)^2 + 3^2 + 1^2} = \sqrt{14}$ , a projeção escalar de **b** sobre **a** é

### **Exemplo 6** Determine a projeção e a projeção escalar de  $b = (1, 1, 2)$  sobre  $a = (-2, 3, 1)$ .

Como  $|\mathbf{a}| = \sqrt{(-2)^2 + 3^2 + 1^2} = \sqrt{14}$ , a projeção escalar de **b** sobre **a** é

comp<sub>a</sub> **b** = 
$$
\frac{\mathbf{a} \cdot \mathbf{b}}{|\mathbf{a}|} = \frac{(-2)(1) + 3(1) + 1(2)}{\sqrt{14}} = \frac{3}{\sqrt{14}}
$$

### **Exemplo 6** Determine a projeção e a projeção escalar de  $b = (1, 1, 2)$  sobre  $a = (-2, 3, 1)$ .

Como  $|\mathbf{a}| = \sqrt{(-2)^2 + 3^2 + 1^2} = \sqrt{14}$ , a projeção escalar de **b** sobre **a** é

comp<sub>a</sub> **b** = 
$$
\frac{\mathbf{a} \cdot \mathbf{b}}{|\mathbf{a}|} = \frac{(-2)(1) + 3(1) + 1(2)}{\sqrt{14}} = \frac{3}{\sqrt{14}}
$$

O vetor de projeção é esse escalar multiplicado pelo versor de a:

$$
proj_a \mathbf{b} = \frac{3}{\sqrt{14}} \frac{\mathbf{a}}{|\mathbf{a}|} = \frac{3}{14} \mathbf{a} = \left\langle -\frac{3}{7}, \frac{9}{14}, \frac{3}{14} \right\rangle
$$

 $(x, y) dx -$ 

**Definição** Se  $\mathbf{a} = \langle a_1, a_2, a_3 \rangle$  e  $\mathbf{b} = \langle b_1, b_2, b_3 \rangle$ , então o **produto vetorial** de  $\mathbf{a} \in \mathbf{b}$ 4 é o vetor

$$
\mathbf{a} \times \mathbf{b} = \langle a_2b_3 - a_3b_2, a_3b_1 - a_1b_3, a_1b_2 - a_2b_1 \rangle
$$

**Definição** Se  $\mathbf{a} = \langle a_1, a_2, a_3 \rangle$  e  $\mathbf{b} = \langle b_1, b_2, b_3 \rangle$ , então o **produto vetorial** de  $\mathbf{a} \in \mathbf{b}$ 4 é o vetor

$$
\mathbf{a} \times \mathbf{b} = \langle a_2b_3 - a_3b_2, a_3b_1 - a_1b_3, a_1b_2 - a_2b_1 \rangle
$$

- $\triangleright$  O produto vetorial resulta em um novo vetor.
- Este produto só está definido para vetores tridimensionais.

**Definição** Se  $\mathbf{a} = \langle a_1, a_2, a_3 \rangle$  e  $\mathbf{b} = \langle b_1, b_2, b_3 \rangle$ , então o **produto vetorial** de  $\mathbf{a} \in \mathbf{b}$ é o vetor

$$
\mathbf{a} \times \mathbf{b} = \langle a_2b_3 - a_3b_2, a_3b_1 - a_1b_3, a_1b_2 - a_2b_1 \rangle
$$

- $\triangleright$  O produto vetorial resulta em um novo vetor.
- Este produto só está definido para vetores tridimensionais.
- O vetor resultante é ortogonal ao vetor **a** e ao vetor **b**.

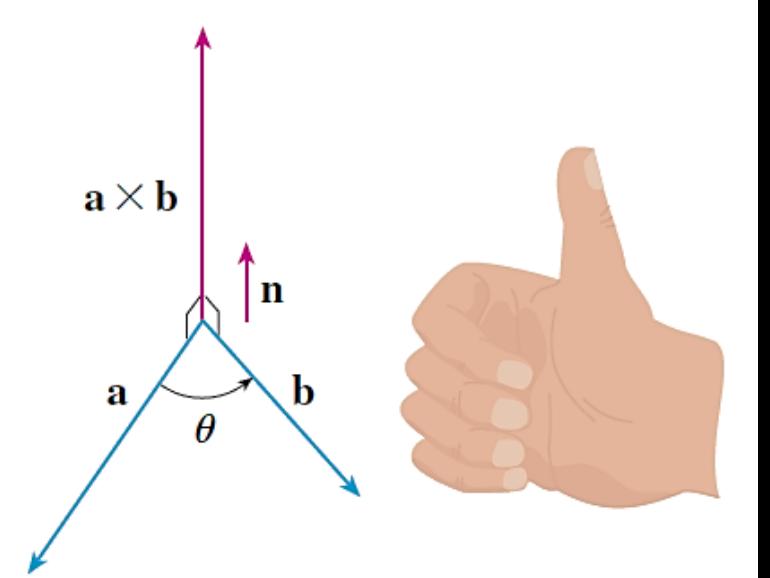

**FIGURA 1** A regra da mão direita fornece a direção de  $\mathbf{a} \times \mathbf{b}$ .

- O produto vetorial pode ser denotado e calculado por um determinante de ordem 3.
- $\triangleright$  Este determinante possui na primeira linha os vetores da base canônica.

- O produto vetorial pode ser denotado e calculado por um determinante de ordem 3.
- $\triangleright$  Este determinante possui na primeira linha os vetores da base canônica.

$$
\triangleright \text{ Se } \mathbf{a} = a_1 \mathbf{i} + a_2 \mathbf{j} + a_3 \mathbf{k} \ \mathbf{e} \ \mathbf{b} = b_1 \mathbf{i} + b_2 \mathbf{j} + b_3 \mathbf{k}.
$$

$$
\mathbf{a} \times \mathbf{b} = \begin{vmatrix} \mathbf{i} & \mathbf{j} & \mathbf{k} \\ a_1 & a_2 & a_3 \\ b_1 & b_2 & b_3 \end{vmatrix} = \begin{vmatrix} a_2 & a_3 \\ b_2 & b_3 \end{vmatrix} \mathbf{i} - \begin{vmatrix} a_1 & a_3 \\ b_1 & b_3 \end{vmatrix} \mathbf{j} + \begin{vmatrix} a_1 & a_2 \\ b_1 & b_2 \end{vmatrix} \mathbf{k}
$$

# Produto vetorial: propriedades

**11 Teorema** Se  $a, b$  e c são vetores e  $c$  é um escalar, então

\n- **1.** 
$$
a \times b = -b \times a
$$
\n- **2.**  $(ca) \times b = c(a \times b) = a \times (cb)$
\n- **3.**  $a \times (b + c) = a \times b + a \times c$
\n- **4.**  $(a + b) \times c = a \times c + b \times c$
\n- **5.**  $a \cdot (b \times c) = (a \times b) \cdot c$
\n- **6.**  $a \times (b \times c) = (a \cdot c)b - (a \cdot b)c$
\n

#### O produto vetorial não é comutativo.

A troca de ordem implica na inversão de sentido do vetor resultante, com as mesmas componentes.

$$
\mathbf{a} \times \mathbf{b} = \begin{vmatrix} \mathbf{i} & \mathbf{j} & \mathbf{k} \\ 1 & 3 & 4 \\ 2 & 7 & -5 \end{vmatrix}
$$

$$
\mathcal{L}_{\mathcal{L}}
$$

$$
\mathbf{a} \times \mathbf{b} = \begin{vmatrix} \mathbf{i} & \mathbf{j} & \mathbf{k} \\ 1 & 3 & 4 \\ 2 & 7 & -5 \end{vmatrix}
$$
  
= 
$$
\begin{vmatrix} 3 & 4 \\ 7 & -5 \end{vmatrix} \mathbf{i} - \begin{vmatrix} 1 & 4 \\ 2 & -5 \end{vmatrix} \mathbf{j} + \begin{vmatrix} 1 & 3 \\ 2 & 7 \end{vmatrix} \mathbf{k}
$$

$$
\mathbf{a} \times \mathbf{b} = \begin{vmatrix} \mathbf{i} & \mathbf{j} & \mathbf{k} \\ 1 & 3 & 4 \\ 2 & 7 & -5 \end{vmatrix}
$$
  
= 
$$
\begin{vmatrix} 3 & 4 \\ 7 & -5 \end{vmatrix} \mathbf{i} - \begin{vmatrix} 1 & 4 \\ 2 & -5 \end{vmatrix} \mathbf{j} + \begin{vmatrix} 1 & 3 \\ 2 & 7 \end{vmatrix} \mathbf{k}
$$
  
=  $(-15 - 28)\mathbf{i} - (-5 - 8)\mathbf{j} + (7 - 6)\mathbf{k}$ 

$$
\mathbf{a} \times \mathbf{b} = \begin{vmatrix} \mathbf{i} & \mathbf{j} & \mathbf{k} \\ 1 & 3 & 4 \\ 2 & 7 & -5 \end{vmatrix}
$$
  
=  $\begin{vmatrix} 3 & 4 \\ 7 & -5 \end{vmatrix} \mathbf{i} - \begin{vmatrix} 1 & 4 \\ 2 & -5 \end{vmatrix} \mathbf{j} + \begin{vmatrix} 1 & 3 \\ 2 & 7 \end{vmatrix} \mathbf{k}$   
= (-15 - 28)  $\mathbf{i} - (-5 - 8) \mathbf{j} + (7 - 6) \mathbf{k}$   
 $\mathbf{a} \times \mathbf{b} = -43 \mathbf{i} + 13 \mathbf{j} + \mathbf{k}$ 

# Produto vetorial: interpretação geométrica

**Teorema** O vetor  $\mathbf{a} \times \mathbf{b}$  é ortogonal tanto a **a** quanto a **b**. 8

**Teorema** Se  $\theta$  é o ângulo entre **a** e **b** (portanto  $0 \le \theta \le \pi$ ), então 9  $|\mathbf{a} \times \mathbf{b}| = |\mathbf{a}| |\mathbf{b}| \operatorname{sen} \theta$ 

# Produto vetorial: interpretação geométrica

**Teorema** O vetor  $\mathbf{a} \times \mathbf{b}$  é ortogonal tanto a **a** quanto a **b**. 8

**Teorema** Se  $\theta$  é o ângulo entre **a** e **b** (portanto  $0 \le \theta \le \pi$ ), então 9  $|\mathbf{a} \times \mathbf{b}| = |\mathbf{a}| |\mathbf{b}| \operatorname{sen} \theta$ 

O módulo do produto cruzado  $a \times b$  é igual à área do paralelogramo determinado por **a** e **b**.

$$
A = |\mathbf{a}|(|\mathbf{b}|\operatorname{sen}\theta) = |\mathbf{a} \times \mathbf{b}|
$$

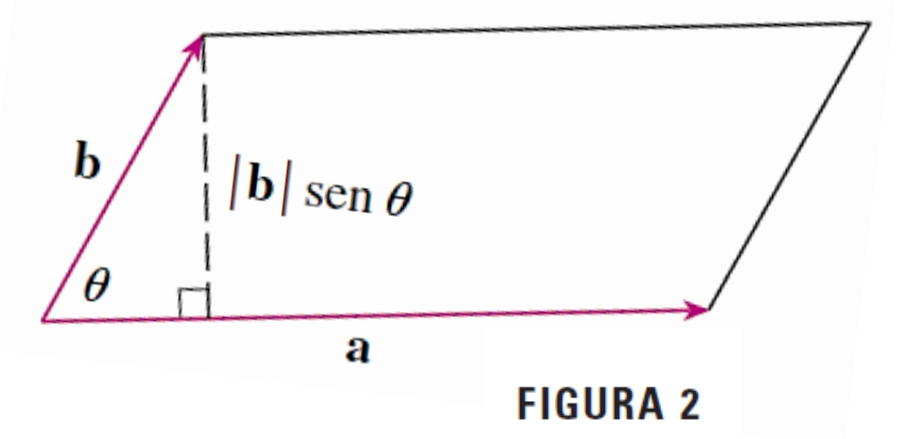

Se aplicarmos os Teoremas 8 e 9 aos vetores da base canônica **i**, **j** e **k** usando  $\theta = \pi/2$ , obtemos

> $i \times j = k$   $j \times k = i$   $k \times i = j$  $j \times i = -k$   $k \times j = -i$   $i \times k = -j$

Se aplicarmos os Teoremas 8 e 9 aos vetores da base canônica **i**, **j** e **k** usando  $\theta = \pi/2$ , obtemos

> $i \times j = k$   $j \times k = i$   $k \times i = j$  $j \times i = -k$   $k \times j = -i$   $i \times k = -j$

Observe que

 $i \times j \neq j \times i$ 

Portanto, o produto vetorial não é comutativo. Também

 $\mathbf{i} \times (\mathbf{i} \times \mathbf{j}) = \mathbf{i} \times \mathbf{k} = -\mathbf{j}$ 

Enquanto

$$
(\mathbf{i} \times \mathbf{i}) \times \mathbf{j} = 0 \times \mathbf{j} = 0
$$

Se aplicarmos os Teoremas 8 e 9 aos vetores da base canônica **i**, **j** e **k** usando  $\theta = \pi/2$ , obtemos

> $i \times j = k$   $j \times k = i$   $k \times i = j$  $j \times i = -k$   $k \times j = -i$   $i \times k = -j$

Observe que

 $i \times j \neq j \times i$ 

Portanto, o produto vetorial não é comutativo. Também

 $\mathbf{i} \times (\mathbf{i} \times \mathbf{j}) = \mathbf{i} \times \mathbf{k} = -\mathbf{j}$ 

Enquanto

$$
(\mathbf{i} \times \mathbf{i}) \times \mathbf{j} = 0 \times \mathbf{j} = 0
$$

Logo, a propriedade associativa da multiplicação também não vale obrigatoriamente aqui; ou seja, em geral, temos

 $(a \times b) \times c \neq a \times (b \times c)$ 

52

# Para depois desta aula:

- $\triangleright$  Reler o capítulo 12 do livro texto (Stewart).
- $\triangleright$  Resolver os exemplos dados em aula.
- $\triangleright$  Praticar com a lista de exercícios.

# Próxima aula:

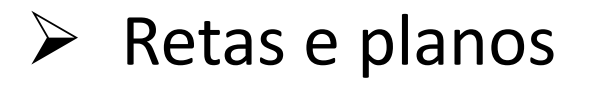

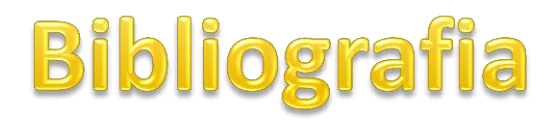

**1**. STEWART, James. Cálculo - volume 2. **7. ed.** São Paulo: Cengage, 2013.

> Numeração dos exercícios com base na  $7<sup>2</sup>$  ed.

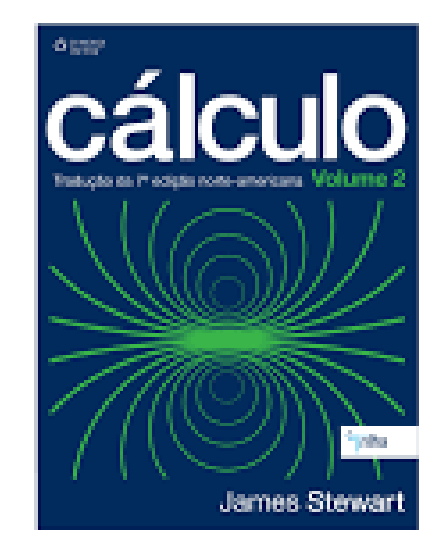

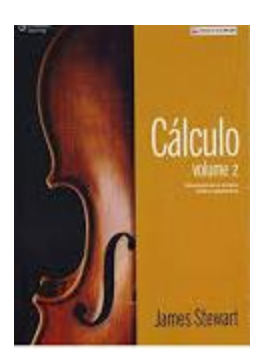

STEWART, James. Cálculo - volume 2. **8. ed.**  São Paulo: Cengage, 2016.

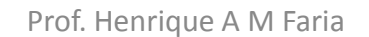

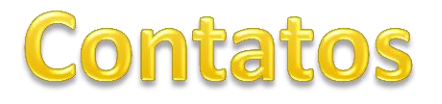

#### profhenriquefaria.com

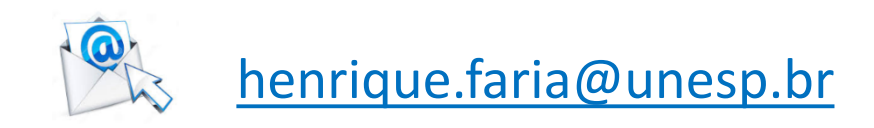